## 研究生在校生补办学生证流程

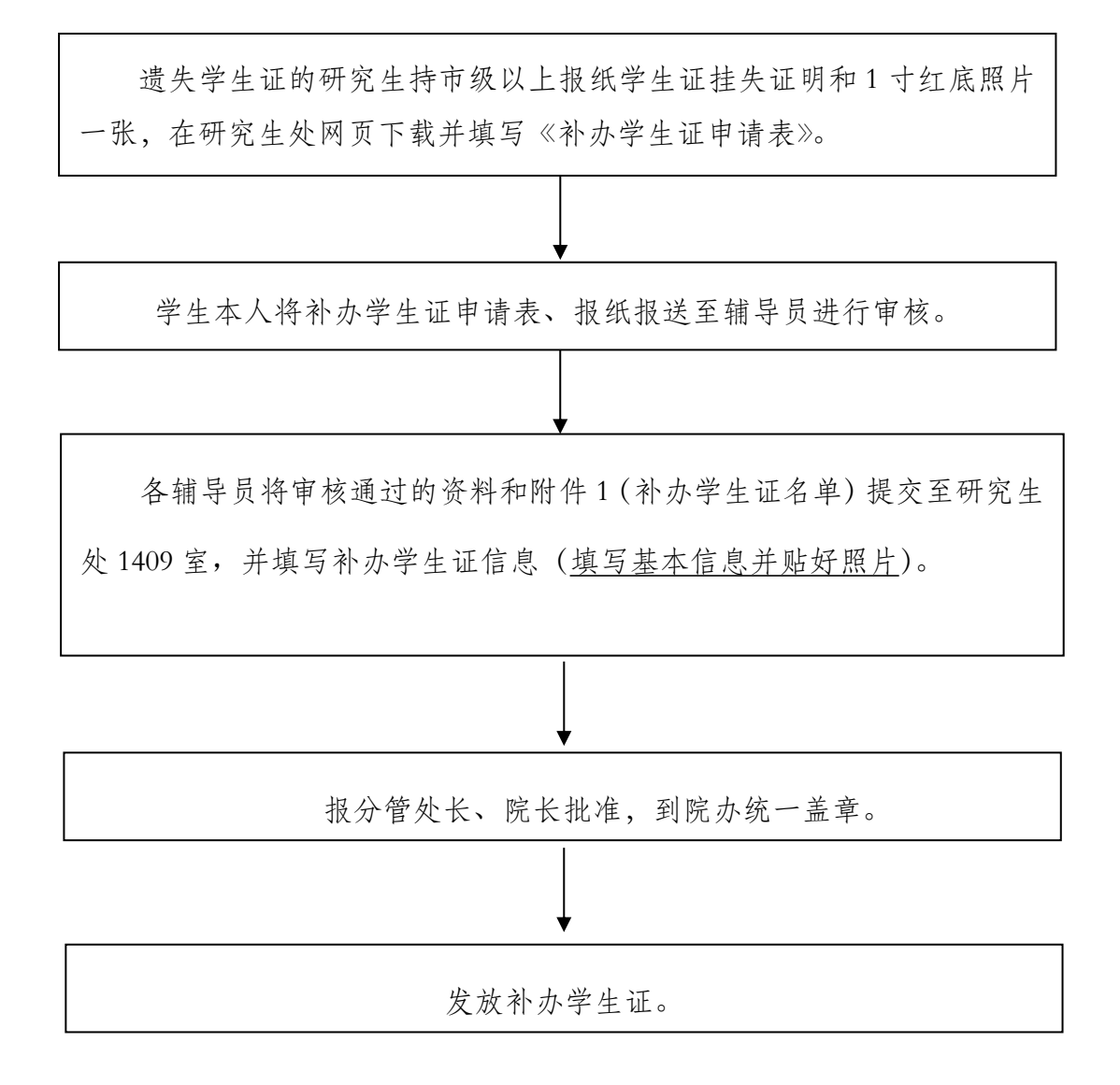